コンピュータグラフィックスS 第13回

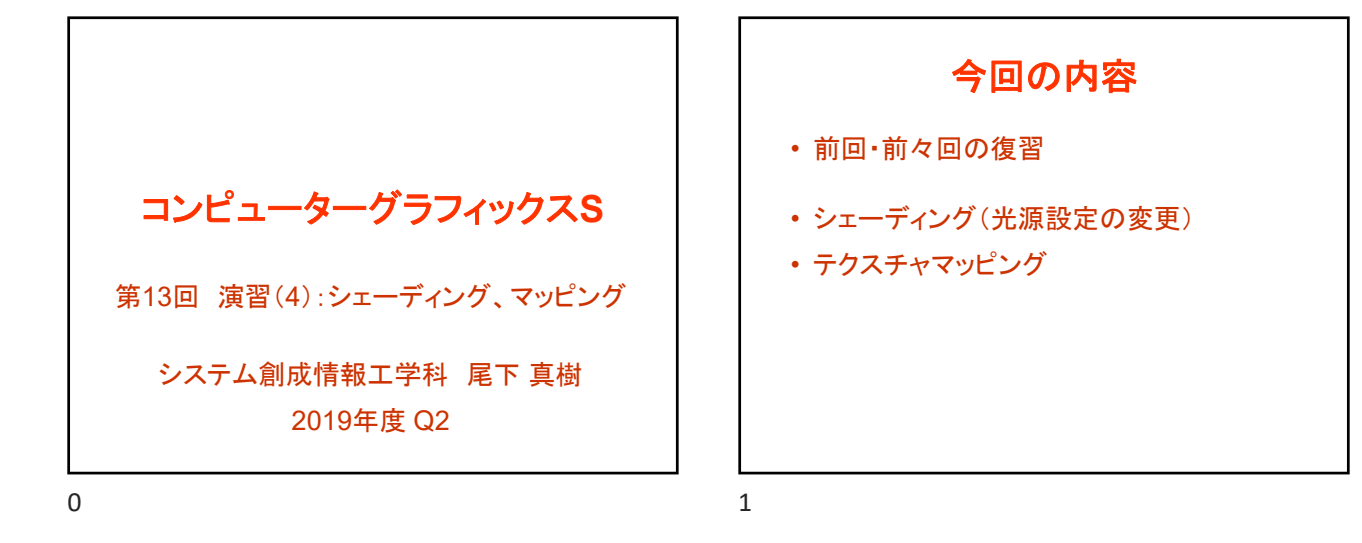

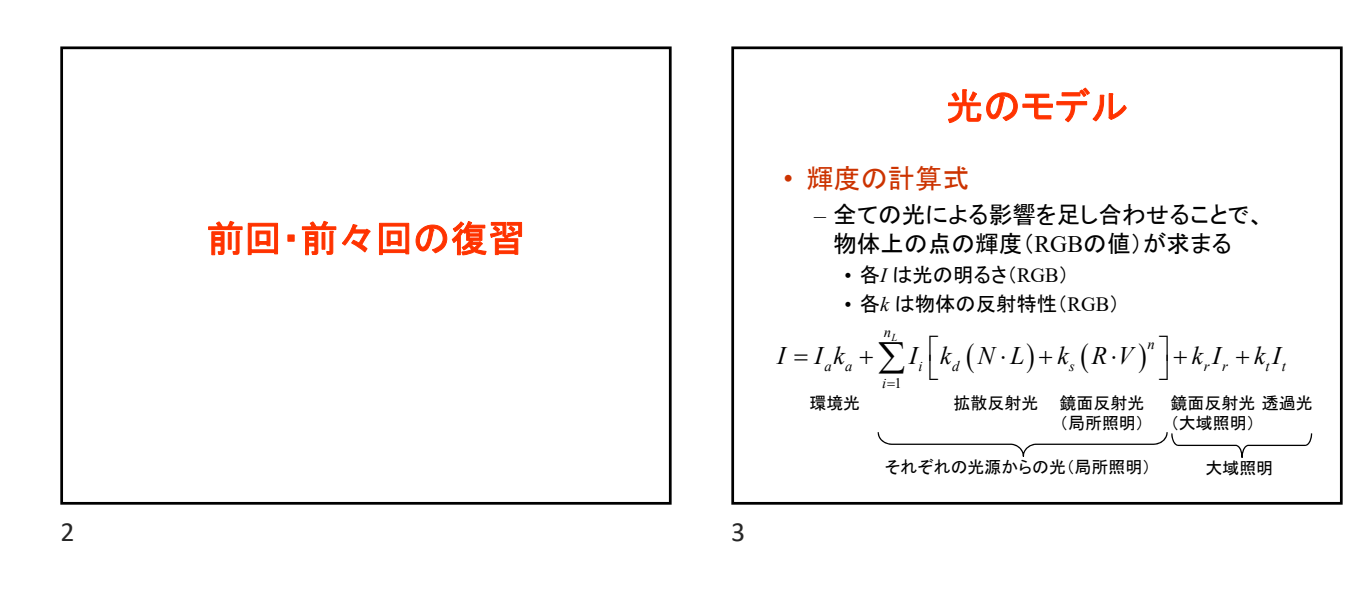

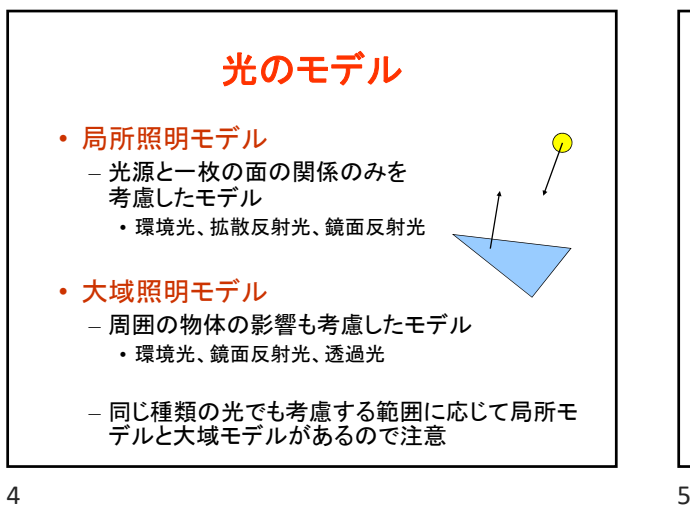

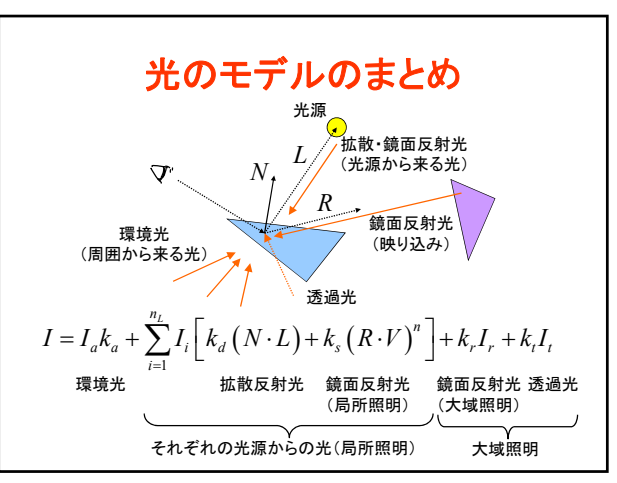

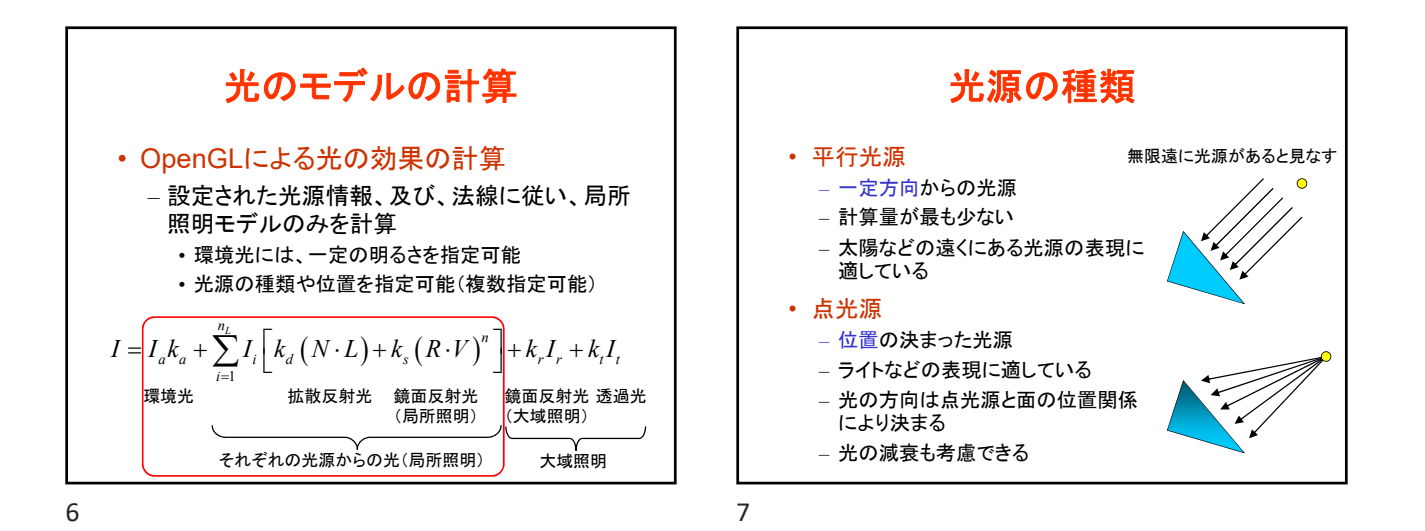

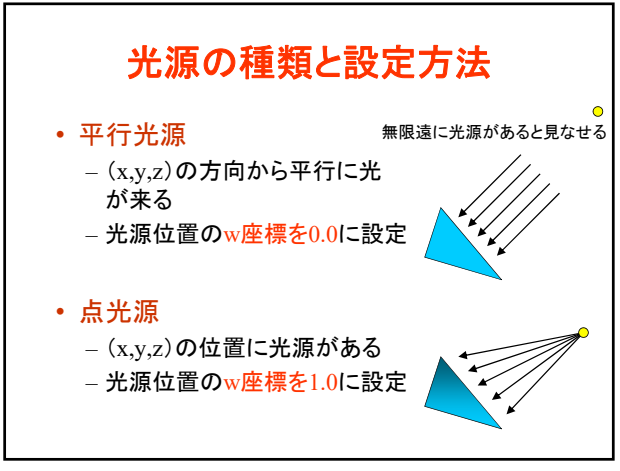

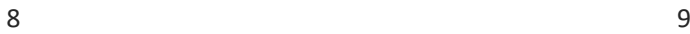

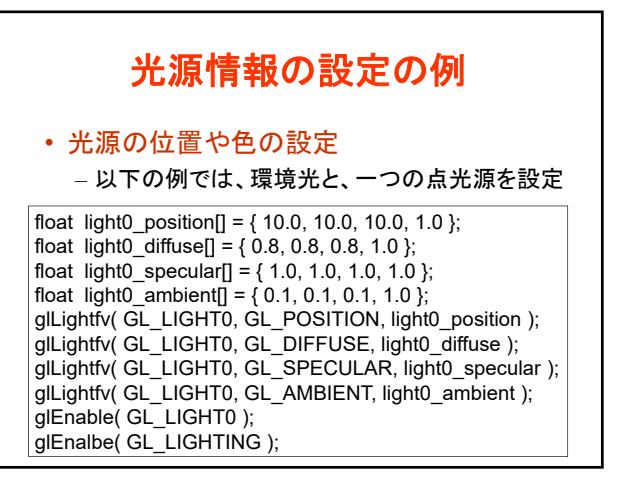

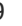

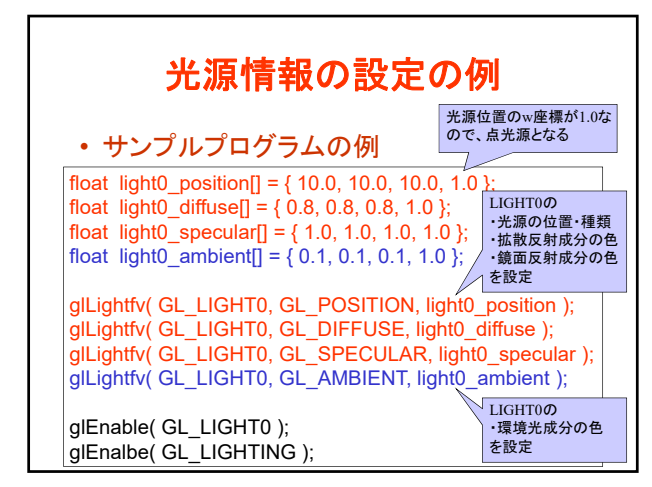

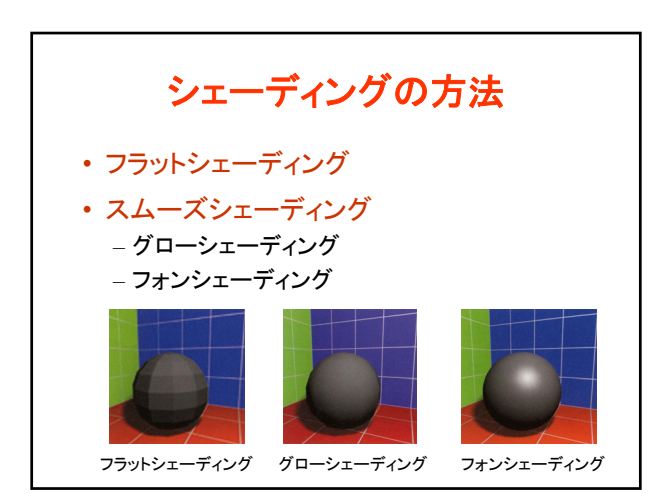

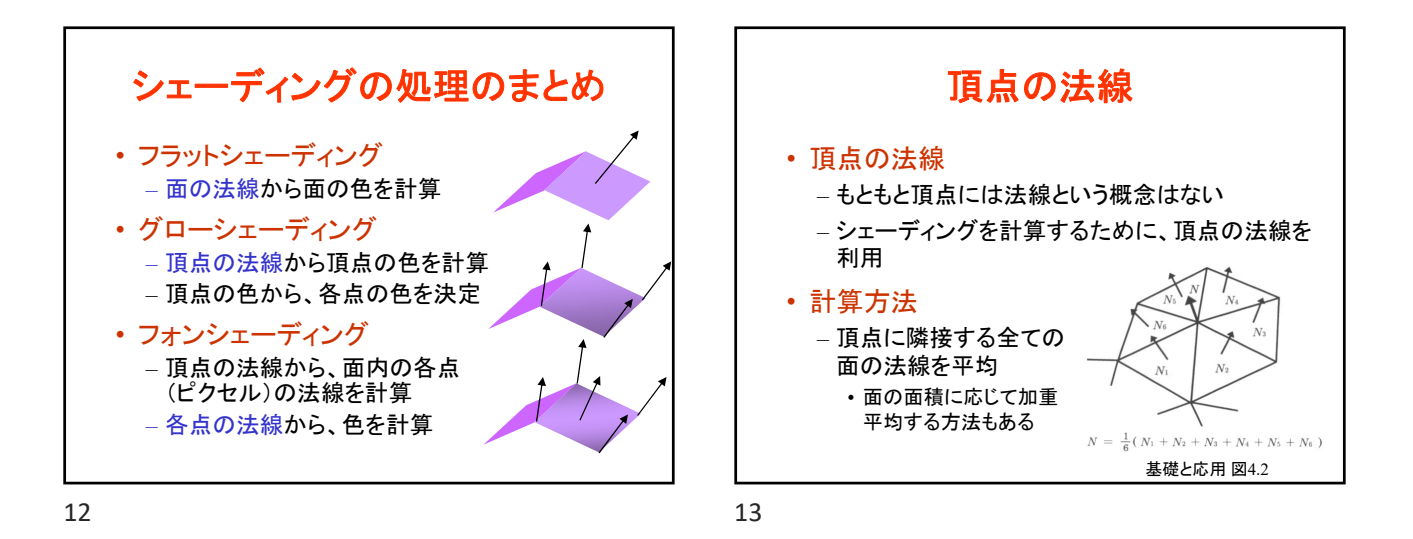

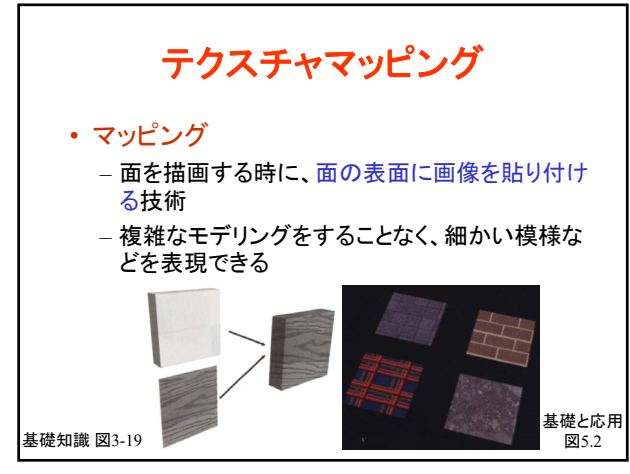

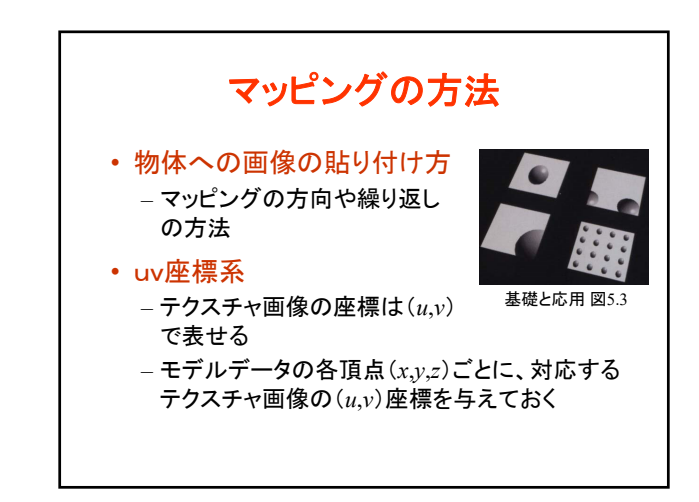

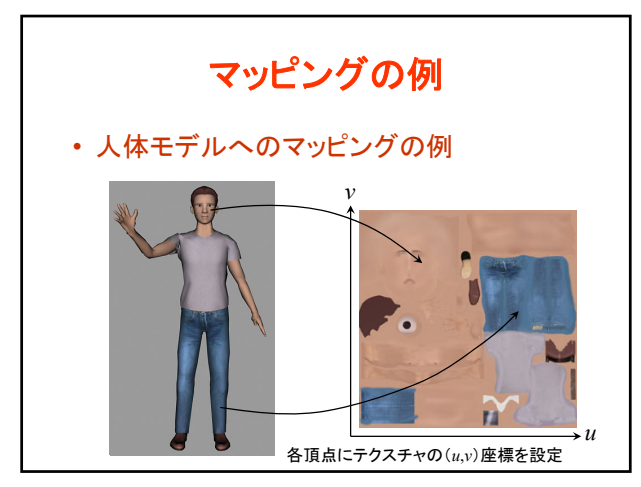

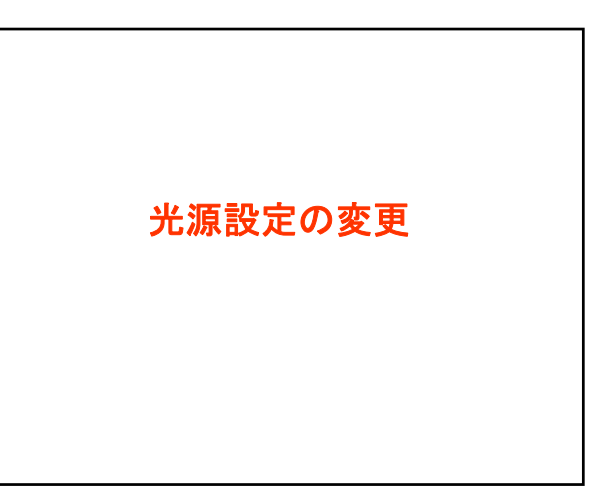

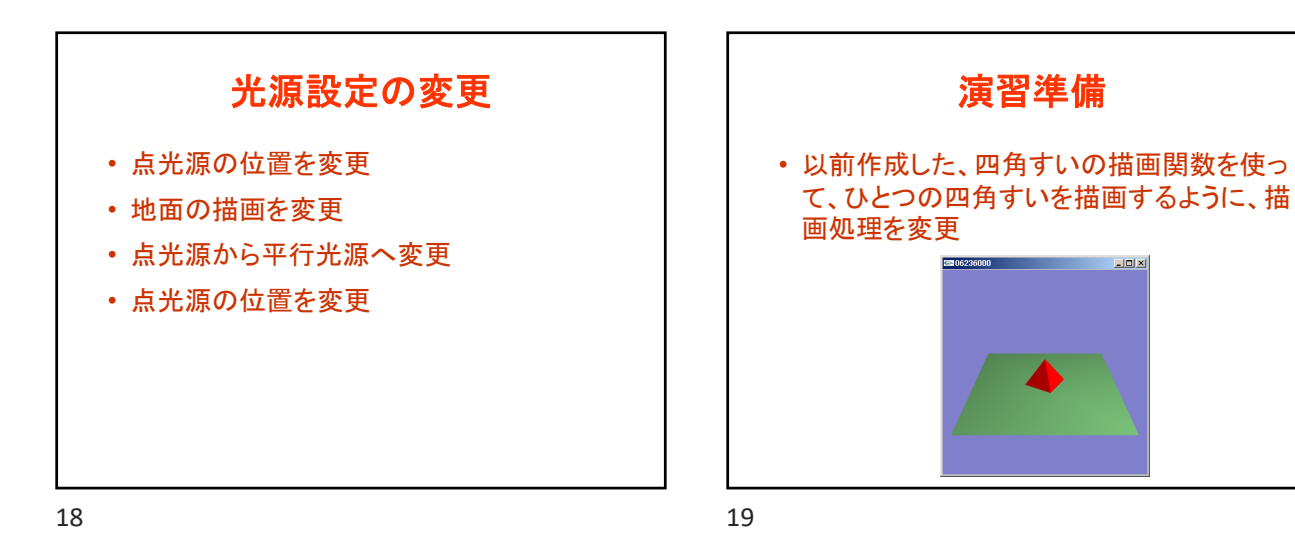

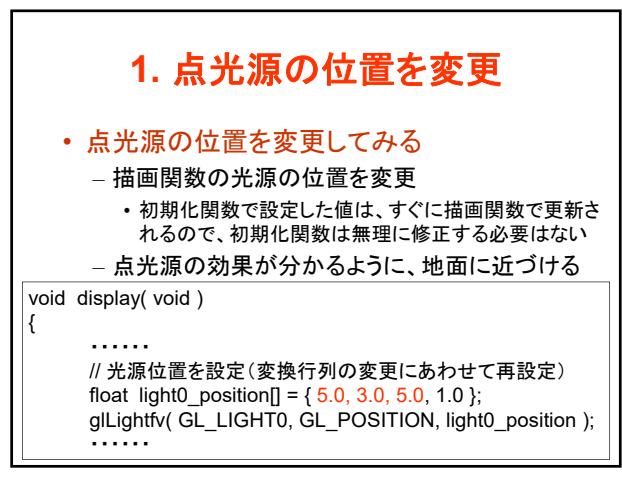

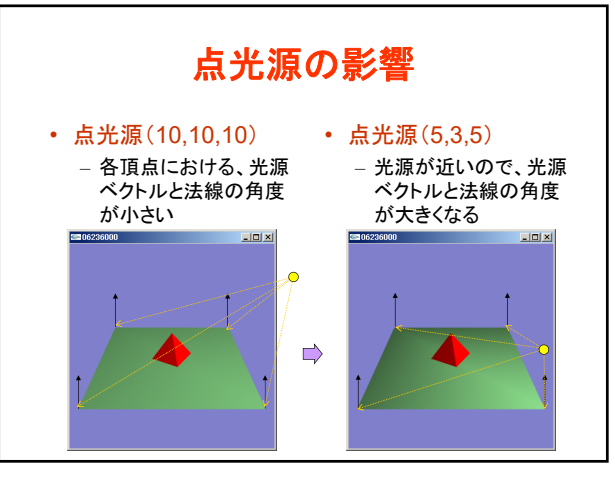

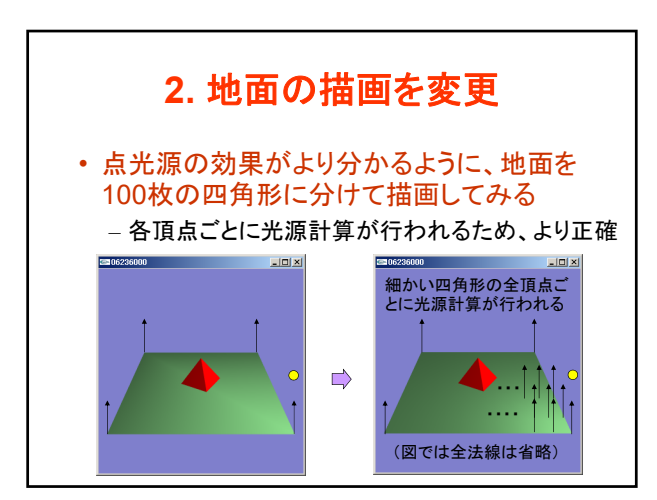

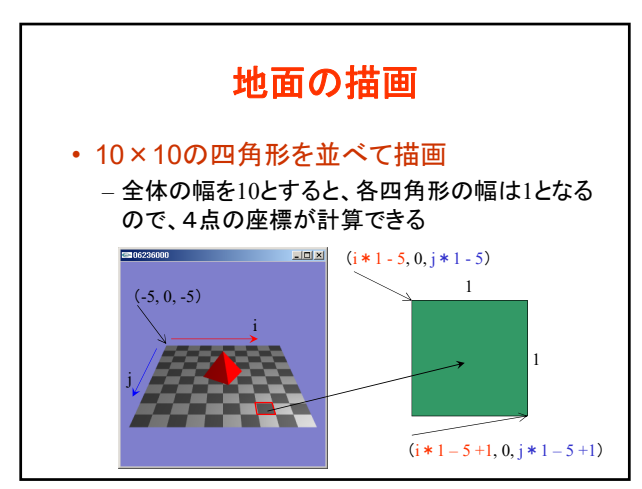

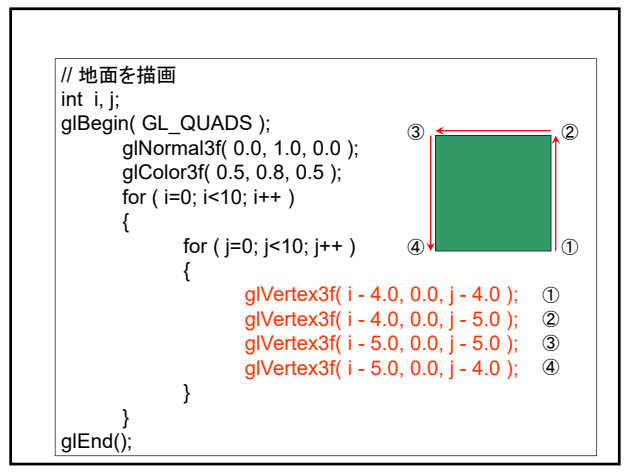

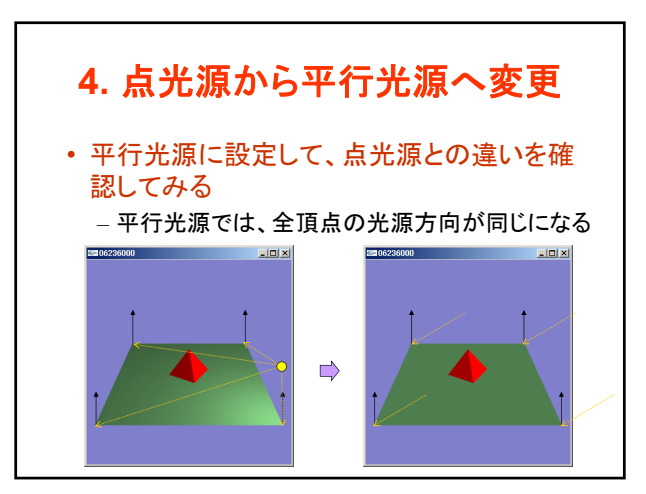

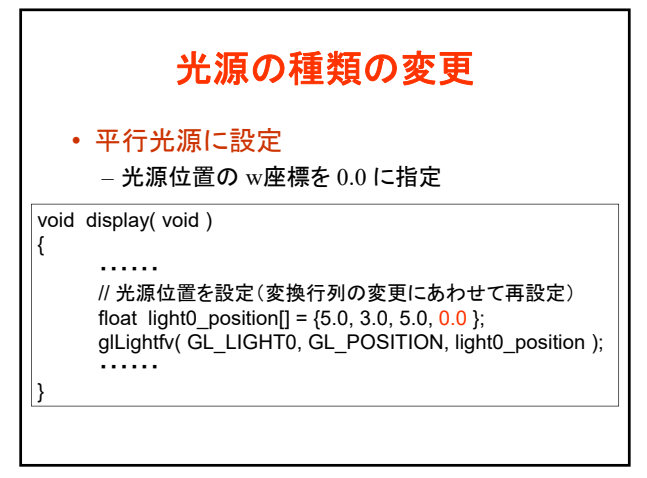

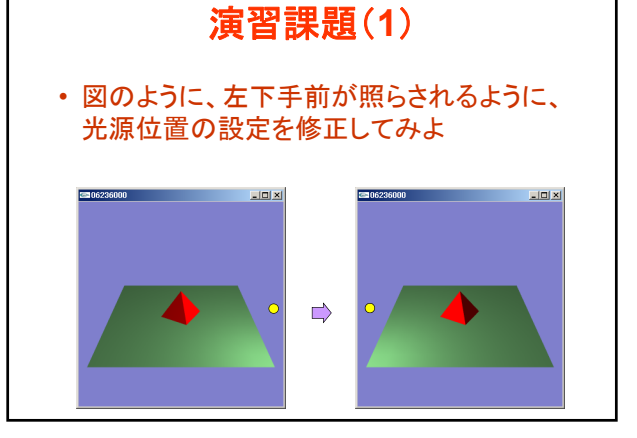

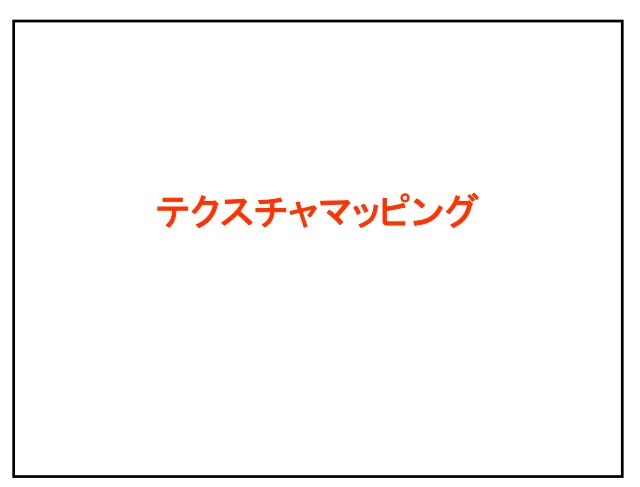

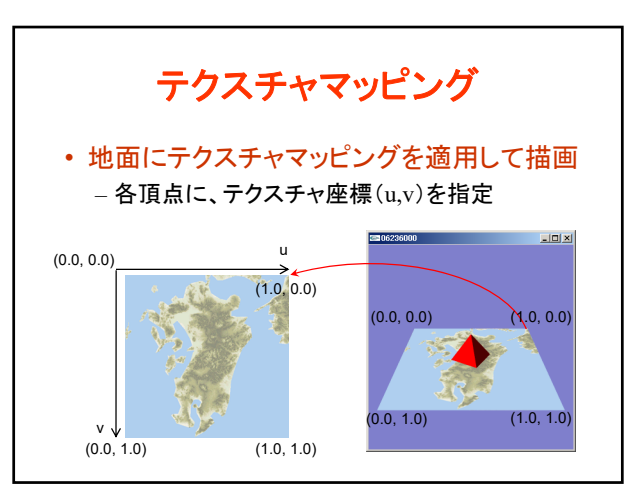

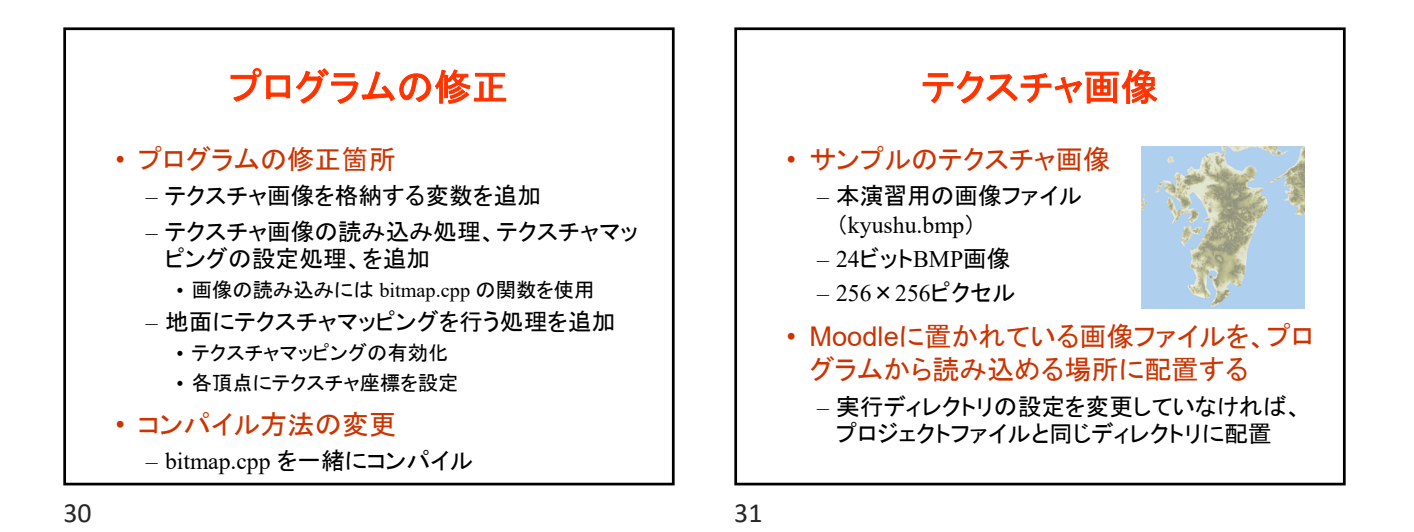

画像の読み込み関数の利用(**1**) • テクスチャマッピングを行うためには、通常、 画像をファイルから読み込む必要がある – C言語の標準ライブラリには、画像を読み込む 機能は無いので、自分で作成する必要がある • サンプルプログラムとして、画像の読み込み 関数を含むファイル(bitmap.h, bitmap.cpp) を用意しているので、これらを利用する

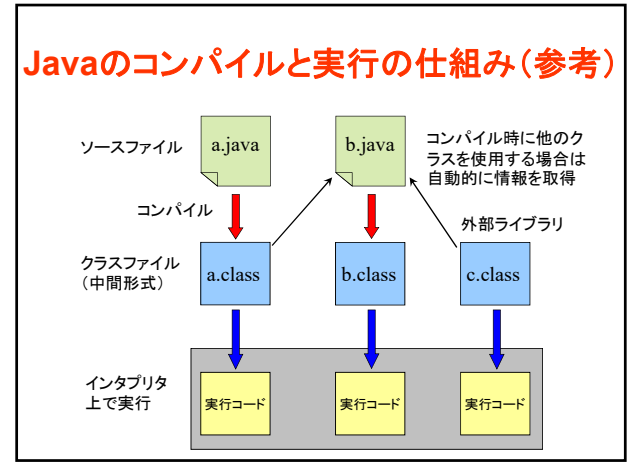

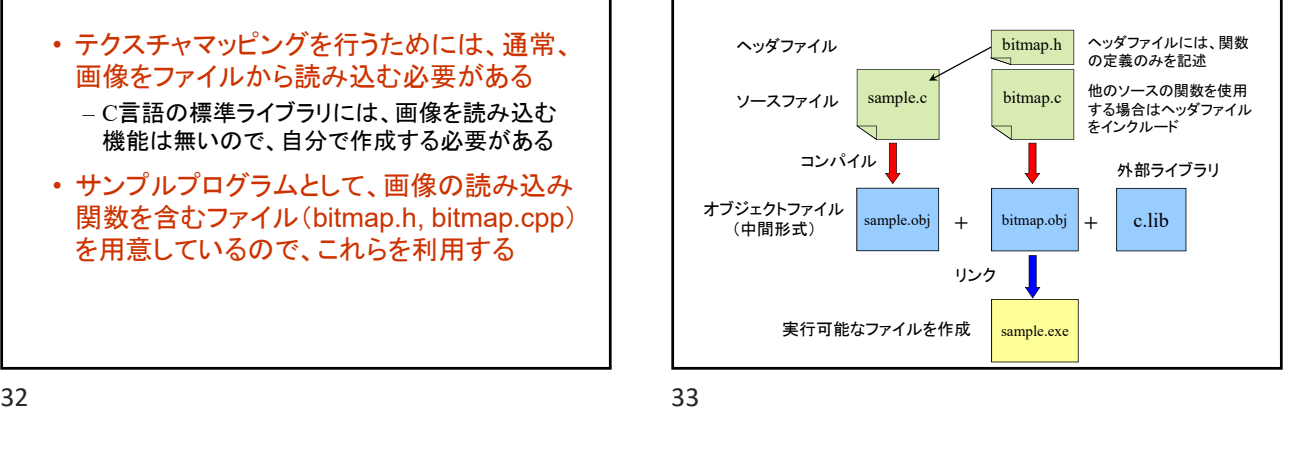

**C**言語のコンパイル・リンクの仕組み

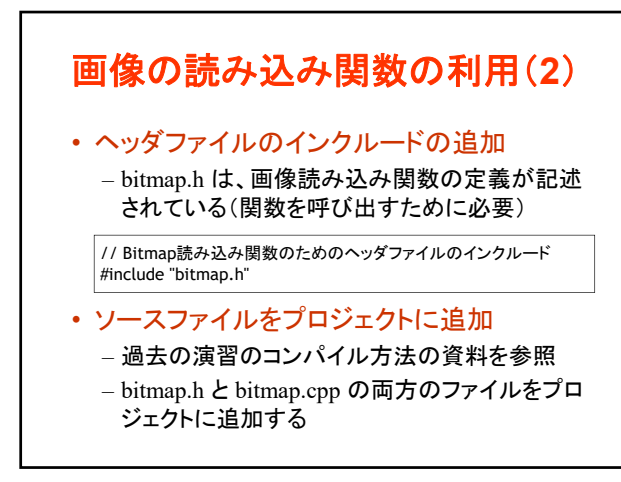

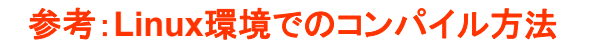

## • コンパイル方法

– bitmap.cpp をコンパイル時の引数に入力に追加 – 複数のソースファイルのコンパイルとリンクが自 動的に行われる

gcc *opengl\_sample.cpp bitmap.cpp* -L/usr/X11R6/lib -lglut -lGLU -lGL –lXmu -lm -o *opengl\_sample*

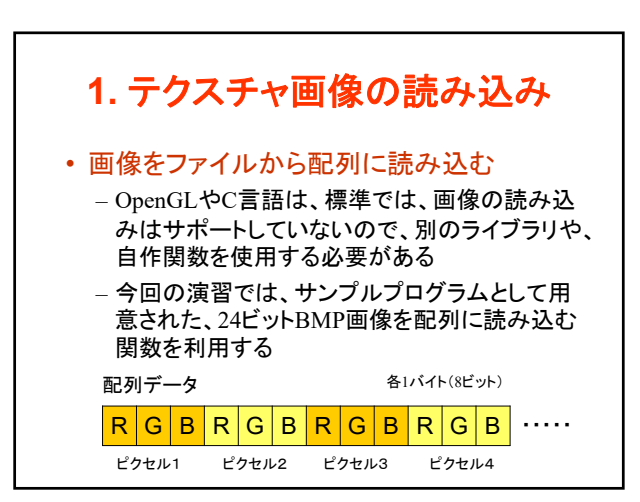

38 39

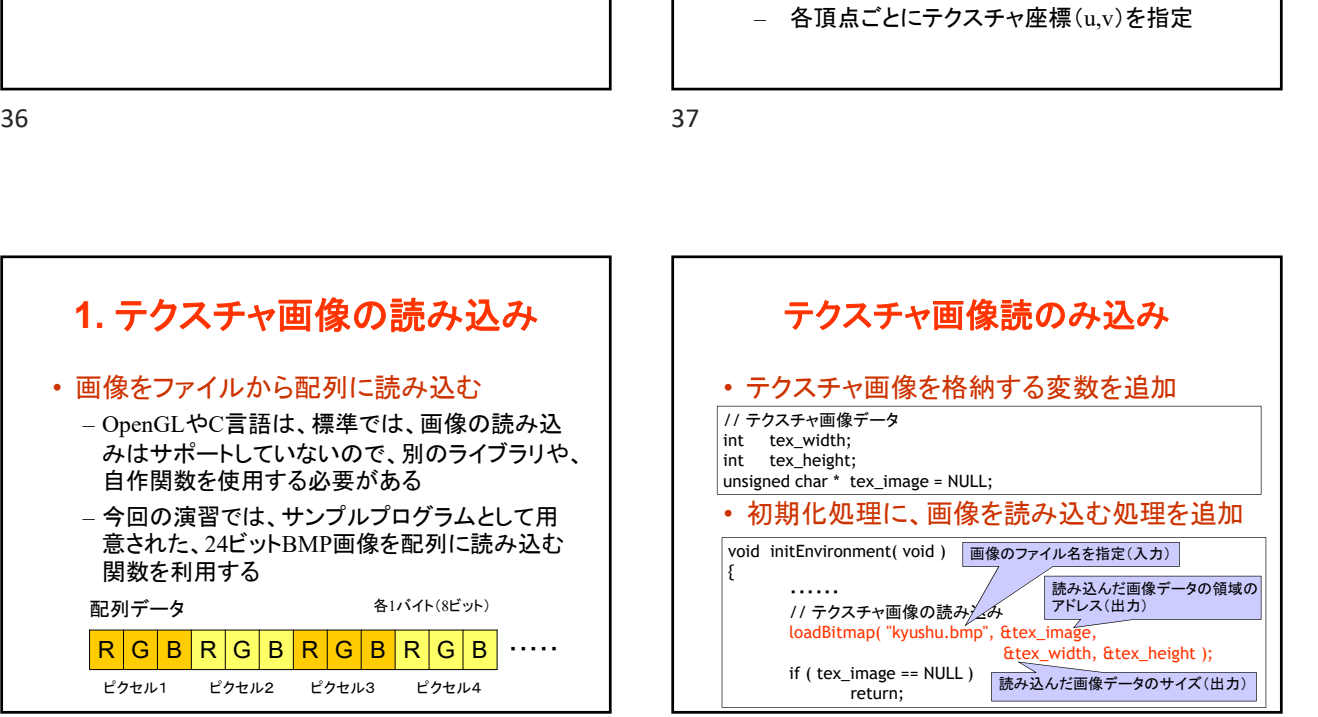

テクスチャマッピングの手順

3. テクスチャマッピングのパラメタを設定 4. テクスチャ画像の適用方法を設定

– テクスチャマッピングを有効に設定

5. テクスチャマッピングを用いてポリゴンを描画

1. テクスチャ画像の読み込み

2. テクスチャ画像を登録

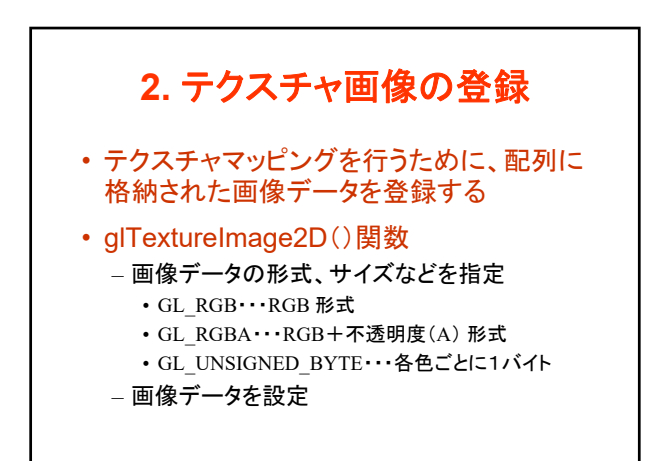

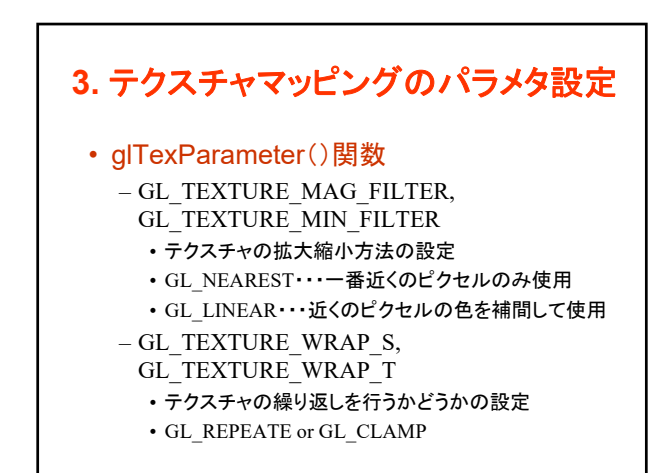

## コンピュータグラフィックスS 第13回

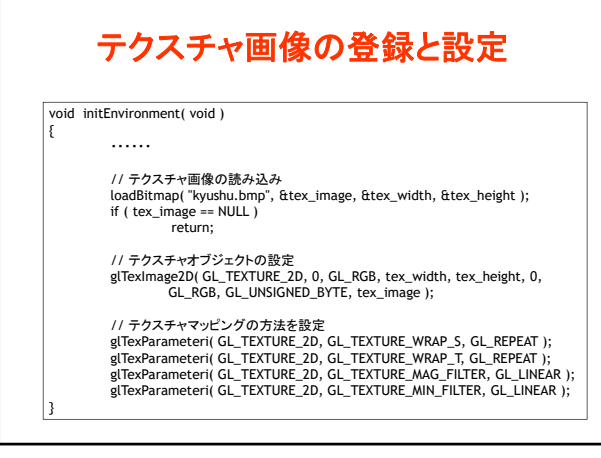

42 43

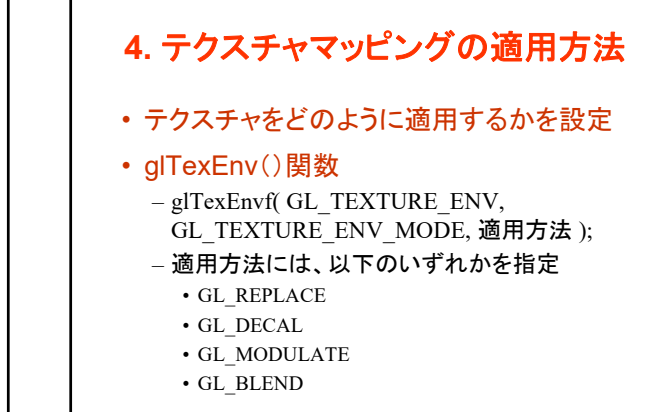

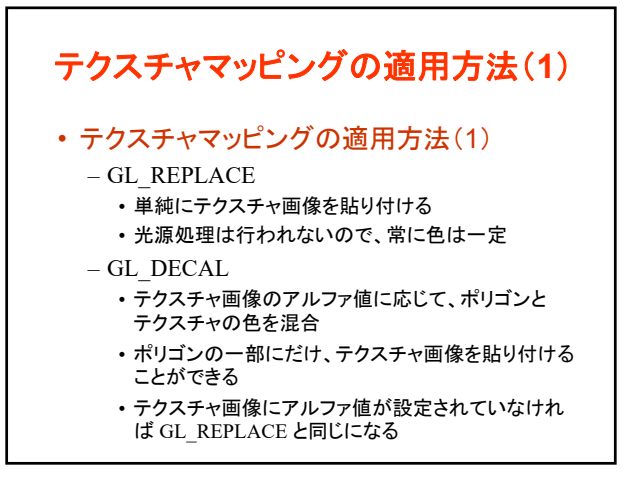

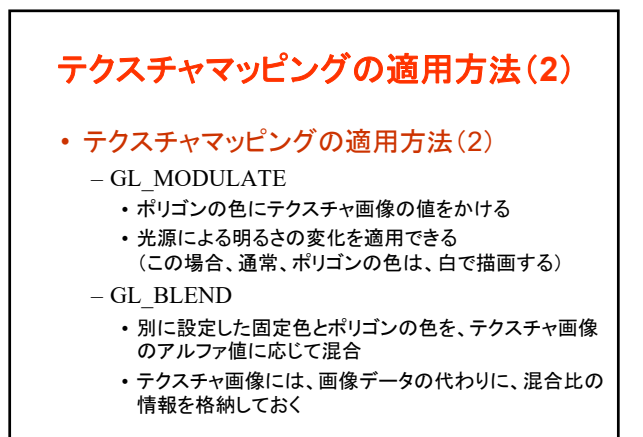

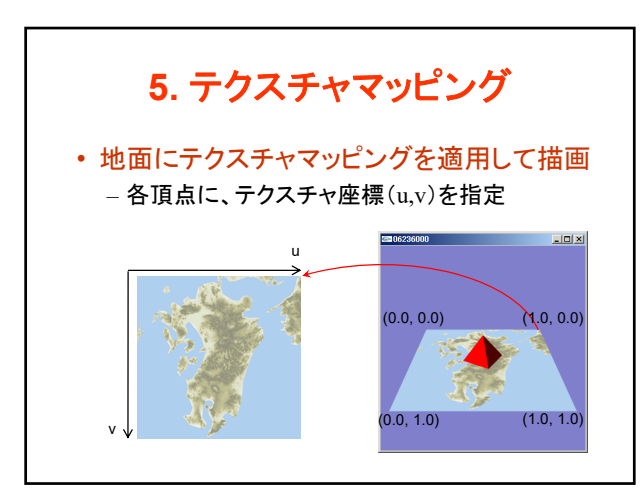

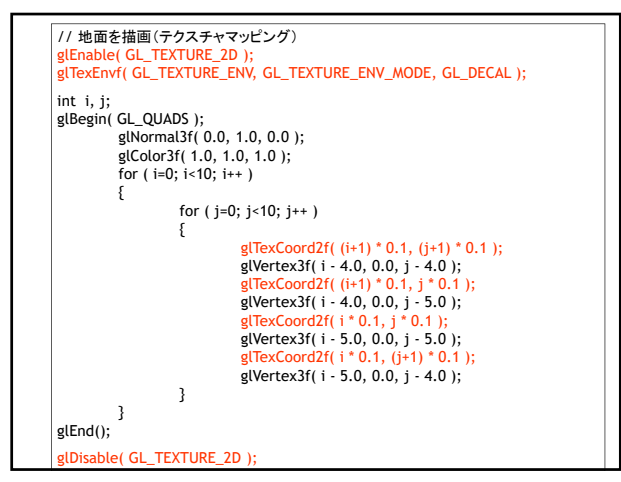

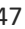

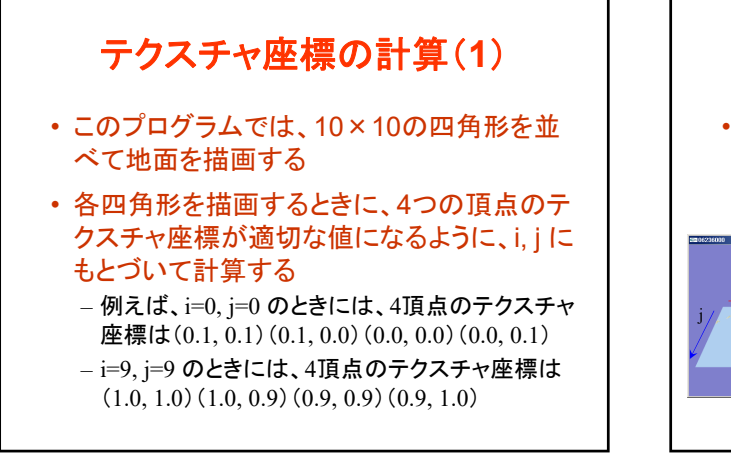

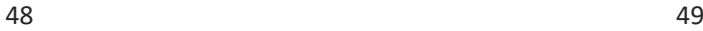

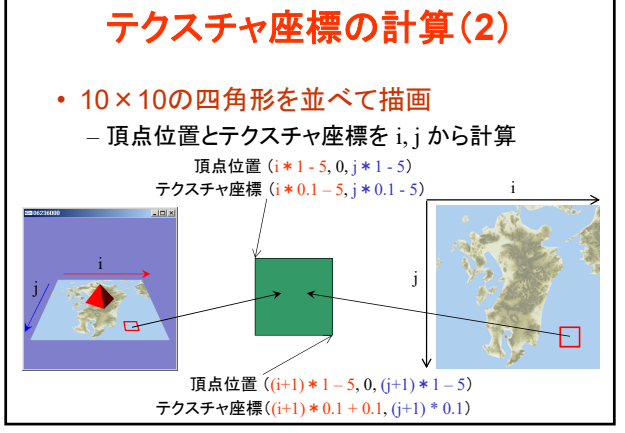

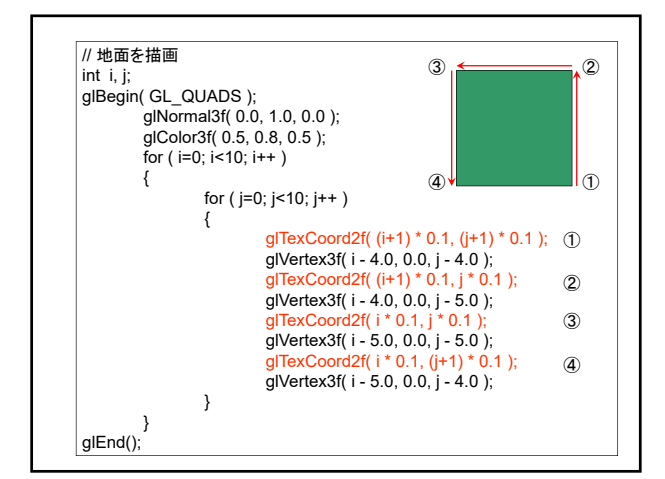

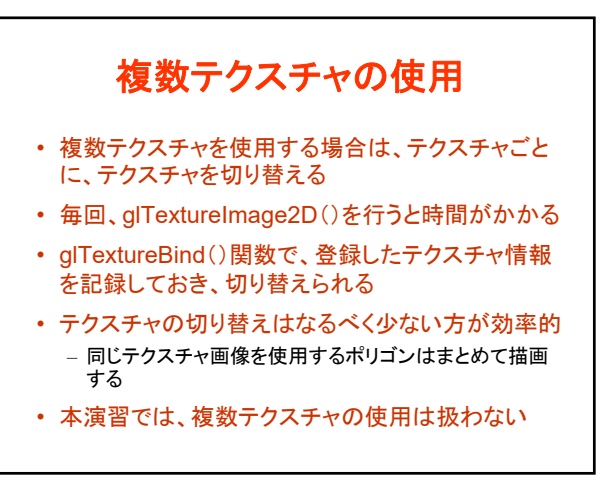

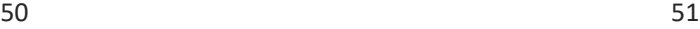

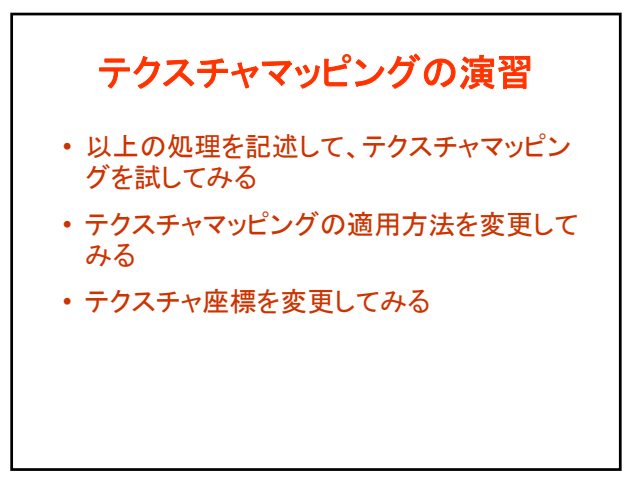

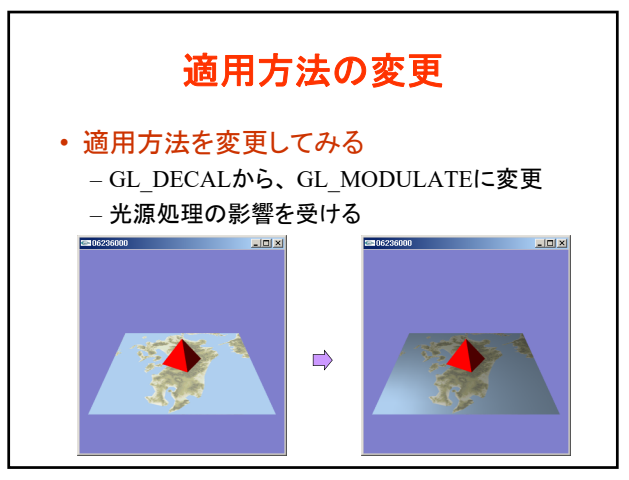

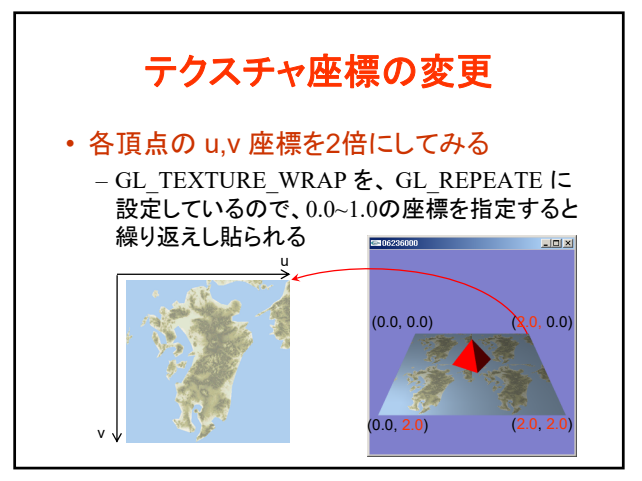

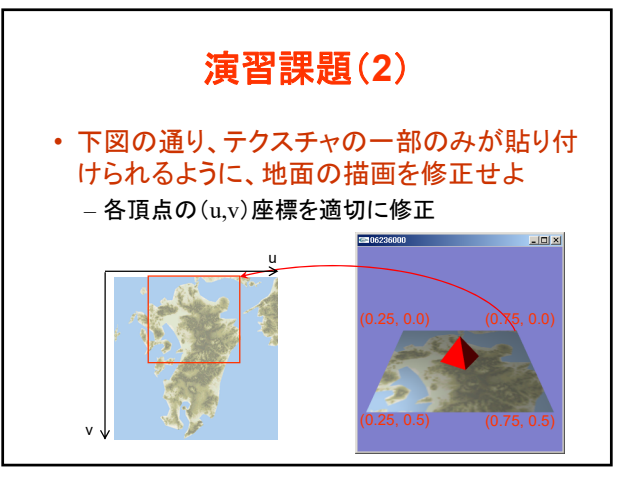

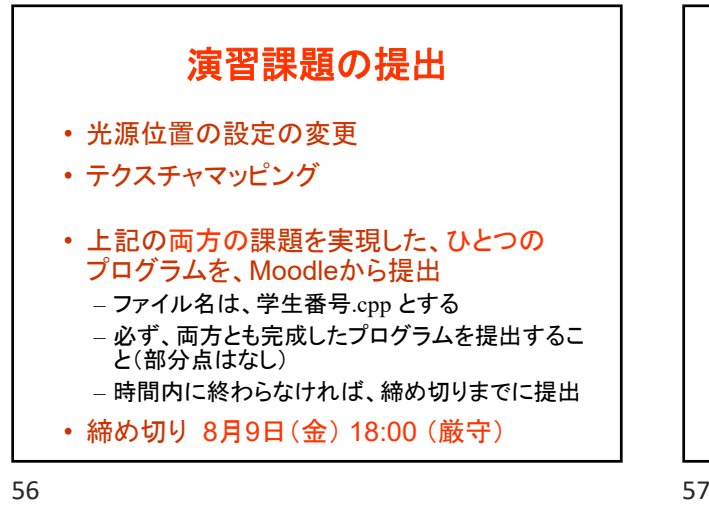

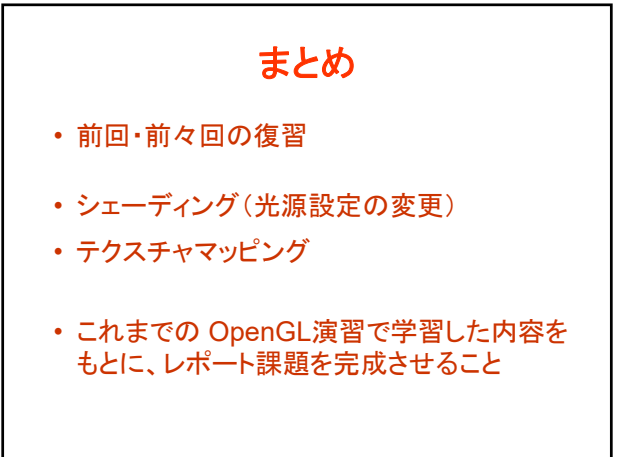

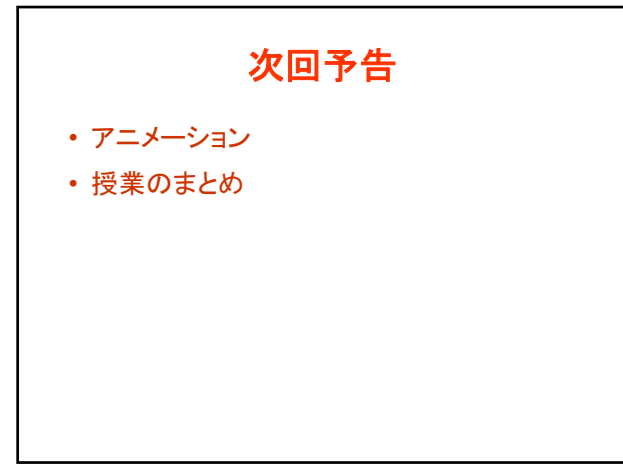

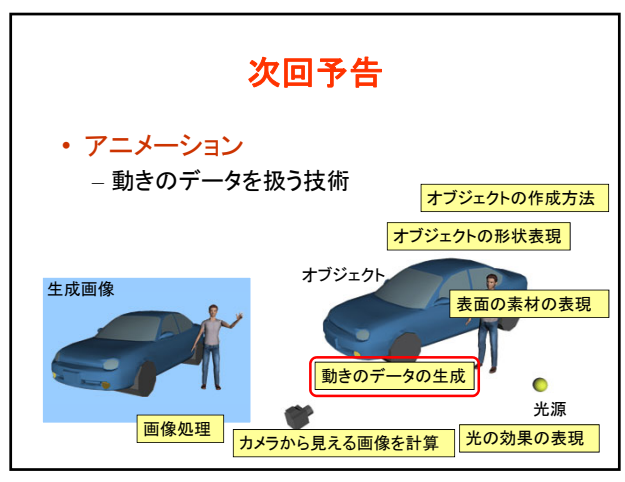